```
\ln[1] := SetDirectory<sup>["</sup>/www/user/fdahl/papers/Conjugation/"];
      << kappaLib.m
      << Petrov.m
```
KappaLib v1.1

Petrov routine loaded

# **Class I: (1bar(1) 1bar(1) 1bar(1))**

```
In[4]:= B =
     0 0 0 1 0 0
      0 0 0 0 1 0
      0 0 0 0 0 1
      1 0 0 0 0 0
      0 1 0 0 0 0
     0 0 1 0 0 0
               ;
In[5]:= V =
     sigma1 tau1 0 0 0 0
      -tau1 sigma1 0 0 0 0
       0 0 sigma2 tau2 0 0
       0 0 -tau2 sigma2 0 0
        0 0 0 0 sigma3 tau3
                      0 0 0 0 -tau3 sigma3
                                    ;
```
 $In[6]:=$  **Eigenvalues** [V]

 $Out[6] = \{ \text{signal - i tau1, sigma1 + i tau1, sigma2 - i tau2, } \}$ sigma2 + ä tau2, sigma3 - ä tau3, sigma3 + ä tau3<

### **mathcal(W) contains only one element:**

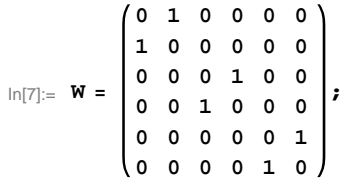

 $(*$  Check that W has signature  $(+++--+*)$  $\overrightarrow{E}$ **Eigenvalues**<sup>[W]</sup>

Out[8]=  $\{-1, -1, -1, 1, 1, 1, 1\}$ 

$$
\ln[\theta] := S = \text{Sqrt}[2] B.
$$
\n
$$
\begin{pmatrix}\n\frac{1}{\sqrt{2}} & 0 & 0 & 0 & 0 & 0 \\
0 & 0 & \frac{1}{\sqrt{2}} & 0 & 0 & 0 \\
0 & 0 & 0 & 0 & \frac{1}{\sqrt{2}} & 0 \\
0 & \frac{1}{\sqrt{2}} & 0 & 0 & 0 & 0 \\
0 & 0 & 0 & \frac{1}{\sqrt{2}} & 0 & 0 \\
0 & 0 & 0 & 0 & 0 & \frac{1}{\sqrt{2}}\n\end{pmatrix}
$$

#### **Check that S is in set mathcal(S)**

 $In[10]:$  **Transpose** [S] .B.S = **W** 

Out $[10]=$  True

## **Compute result**

```
\ln[11]: res = S.V. Inverse [S] ;
    res  MatrixForm
Out[12]//MatrixForm=
    \int sigmal 0 0 -taul 0 0
     0 sigma2 0 0 -tau2 0
      0 0 sigma3 0 0 -tau3
     tau1 0 0 sigmal 0 0
      0 tau2 0 0 sigma2 0
      0 0 tau3 0 0 sigma3 /
In[13]:= Petrov[res]
Out[13]//MatrixForm=
    \begin{pmatrix} -\text{tau} & 0 & 0 & 0 & 0 & \text{signal} \end{pmatrix}0 -tau2 0 0 sigma2 0
      0 0 -tau3 sigma3 0 0
      0 0 sigma3 tau3 0 0
       0 sigma2 0 0 tau2 0
     sigma1 0 0 0 0 tau1
```
## **Export notebook as .pdf**

 $\label{eq:In[14]}\n\text{Ind}(14) := \text{NotebookPrint} \left[\text{SelectedNotebook}\right]\n\text{.}$ **"wwwuserfdahlpapersConjugationnotebooksClassI.pdf"D**